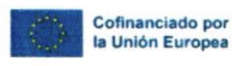

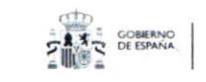

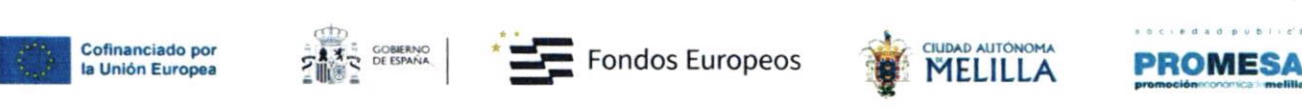

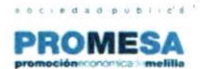

# EXAMEN DEL PROCEDIMIENTO DE CONTRATACIÓN DE UN TÉCNICO MEDIO EN ORIENTACIÓN PROFESIONAL PARA EL EMPLEO

## PARTE 1 – ENTREGA DE MATERIAL DIDÁCTICO, METODOLOGÍA Y EVALUACIONES DEL CURSO "RECURSOS DIGITALES PARA EL EMPLEO"

l) FECHA Y HORA DE ENTREGA: Los l5 candidatos/as admitidos deberán aportar el material didáctico (Una presentación por cada sesión), la metodología, evaluaciones y bibliografia del curso "Recursos digitales para el empleo" el día 3110512O24 de 9:00-9:30 horas en el edificio anexo a las Oficinas de Proyecto Melilla SAU, Escuela de Ventas (C/ La Dalia 36 52006 Melilla) en donde se procederá a su registro y al Sorteo del orden de intervención de la PARTE  $2 - EXPOSICIÓN Y$ DEFENSA DE LA PRESENTACIÓN, que será convocada con posterioridad y publicada en la web.

Fuera de ese horario (9:00-9:30 horas) no se recogerá ninguna documentación.

Los candidatos deberán ir provistos de su DNI o cualquier otro documento admisible en derecho que acredite su identidad.

Con posterioridad se procedeni a mostrar a los candidatos las instalaciones donde se realizará el examen de la parte 2, resolviéndose las dudas que puedan surgir en ese momento.

### 2) NORMAS DE PRESENTACIÓN:

Los candidatos/as entregarán:

#### \* 4 documentos en soporte papel:

Docl: Presentación del Material didáctico de la Sesión I del curso. Formato papel. Máx. <sup>30</sup> diapositivas, color a doble cara, orientación horizontal. Valoración (0-10 puntos).

Doc2: Presentación del Material didáctico de la Sesión 2 del curso. Formato papel. Máx. 30 diapositivas, color a doble cara, orientación horizontal. Valoración (0-10 puntos).

Doc3: Presentación del Material didáctico de la Sesión 3 del curso. Formato papel. Máx. <sup>30</sup> diapositivas, color a doble cara, orientación horizontal. Valoración (0-10 puntos).

Doc4: Metodología, evaluaciones y bibliografia del curso. Formato papel. Máx. l0 folios, color <sup>a</sup> doble cara, orientación vertical. Valoración (0-10 puntos).

Los 4 documentos en soporte papel vendrán grapados de manera independiente y no contendrán ningún tipo de identificación del candidato/a, en caso contrario se procederá a la asignación de una puntuación en la PARTE 1 de 0 puntos. No podrán utilizarse en la elaboración del material didáctico contenidos sujetos a copyright, de tal manera que el material elaborado por el candidato/a seleccionado pueda ser utilizado por dicho candidato/a en la impartición del curso una vez contratado.

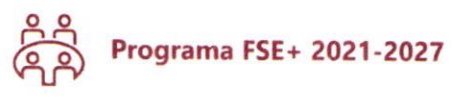

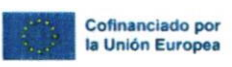

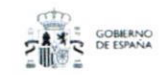

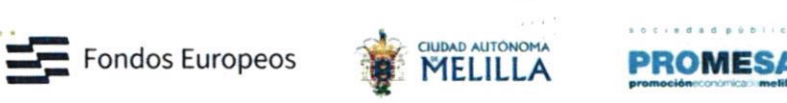

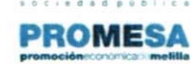

Asimismo se entregará para su uso en la PARTE 2 del examen

### \* 1 PENDRIVE que contendrá 5 ficheros con la siguiente nomenclatura:

"Ficherol\_DNI": Docl del anterior apartado con firma digital del candidato/a no visible.

"Fichero2 DNI": Doc2 del anterior apartado con firma digital del candidato/a no visible.

"Fichero3 DNI": Doc3 del anterior apartado con firma digital del candidato/a no visible.

"Fichero4 DNI": Doc4 del anterior apartado con firma digital del candidato/a no visible.

'Fichero5\_DNl": otros documentos de apoyo para uso exclusivo del candidato en la PARTE 2 del examen. Formato carpeta zip comprimida. A título de ejemplo podrán incluirse videos de apoyo, powerpoint, etc.

Nota importante: Los ficheros vendrán libres de virus en caso contrario se procederá a eliminar los ficheros infectados y penalizar con 5 punto la exposición en la Parte 2. Se penalizará con I punto en la parte 2 cada ficheros en formato pdf que no incluyan la firma digital no visible del candidato/a o bien no siga la nomenclatura establecida "FicheroNº DNIcandidato/a". No podrán utilizarse contenidos sujetos a copyright.

Para Ia firma digital no visible se aconseja el uso del programa AutoFirma.

### 3) CUESTIONES RELATIVAS AL PROCEDIMIENTO:

Se canalizarán a través del email  $info(\alpha)$ promesa.net . Se publicarán con la denominación de FAQS en el procedimiento en caso de resultar de interés general.

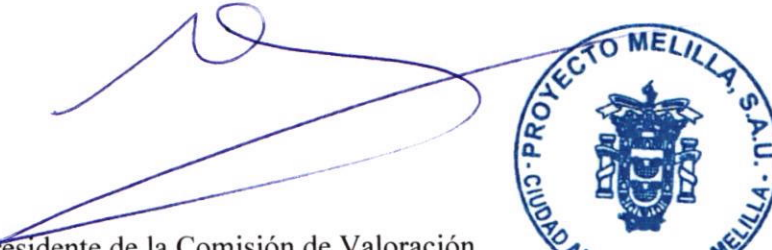

El Presidente de la Comisión de Valoración

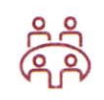